# <span id="page-0-0"></span>Towards a viability kernel computation in higher dimensions with interval analysis Réunion MRIS

Olivier Mullier Alexandre Chapoutot Julien Alexandre dit Sandretto

ENSTA Paristech olivier.mullier@polytechnique.edu

24 novembre 2016

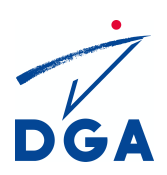

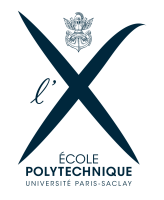

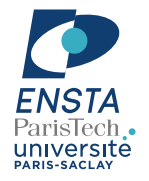

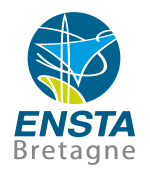

# <span id="page-1-0"></span>**Motivation**

### Viability kernel computation based on interval methods (D. Monnet et al.)

- Viability theory,
- Interval analysis,
- Validated numerical integration methods.

#### **Drawbacks**

Not suitable for state dimension greater than 2

• Time complexity of the method.

# <span id="page-2-0"></span>**Motivation**

### Viability kernel computation based on interval methods (D. Monnet et al.)

- Viability theory,
- Interval analysis,
- Validated numerical integration methods.

#### **Drawbacks**

Not suitable for state dimension greater than 2

• Time complexity of the method.

#### Goal of this work

- Extend to problems of greater dimension,
- Inherit the last advances in validated integration methods to reduce time complexity.

### <span id="page-3-0"></span>Context

Let a dynamical system  $S$  be described by

$$
(S)\begin{cases} \dot{y} = f(y(t), u(t)) \\ y(0) \in K \\ u(t) \in \mathcal{U}(t) \end{cases}
$$

- $f: \mathbb{R}^n \times \mathbb{R}^m \to \mathbb{R}^n$ ,
- K: set of possible values for  $y(t)$ ,
- $\mathcal{U}(t)$ : a function space from  $\mathbb R$  to  $\mathbb R^m$ .

 $y(t; y_0, u)$  denotes the solution of S for  $y(0) = y_0$  at time t for a particular u.

### <span id="page-4-0"></span>Context

Let a dynamical system  $S$  be described by

$$
(S)\begin{cases} \dot{y} = f(y(t), u(t)) \\ y(0) \in K \\ u(t) \in \mathcal{U}(t) \end{cases}
$$

- $f: \mathbb{R}^n \times \mathbb{R}^m \to \mathbb{R}^n$ ,
- K: set of possible values for  $y(t)$ ,
- $\mathcal{U}(t)$ : a function space from  $\mathbb R$  to  $\mathbb R^m$ .

 $y(t; y_0, u)$  denotes the solution of S for  $y(0) = y_0$  at time t for a particular u.

#### Goal

Compute the set of initial conditions inside  $K$  for which there always exists a control allowing the system  $S$  to remain in  $K$ .

# <span id="page-5-0"></span>Viability kernel

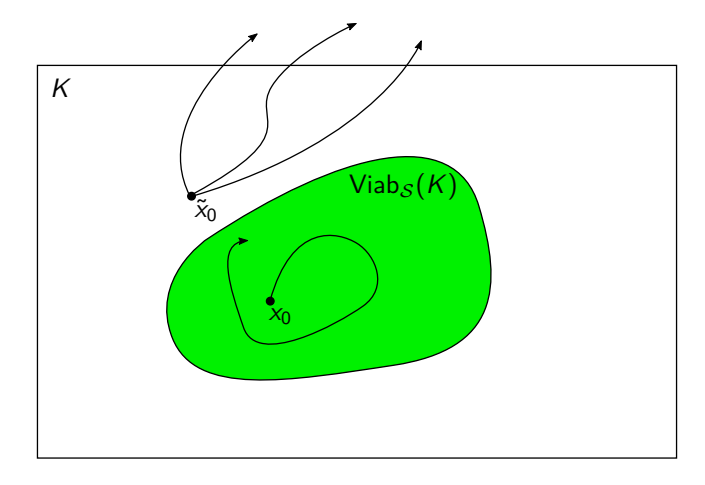

 $Viab_{\mathcal{S}}(K) = \{y_0 \in K \mid (\forall \tilde{t} > 0)(\exists \tilde{u}: t \in [0, \tilde{t}] \rightarrow u(t))(y(\tilde{t}, y_0, \tilde{u}) \in K)\}\$ 

[Introduction](#page-6-0)

# <span id="page-6-0"></span>Capture basin

### Let  $T \subseteq K$  be a target,

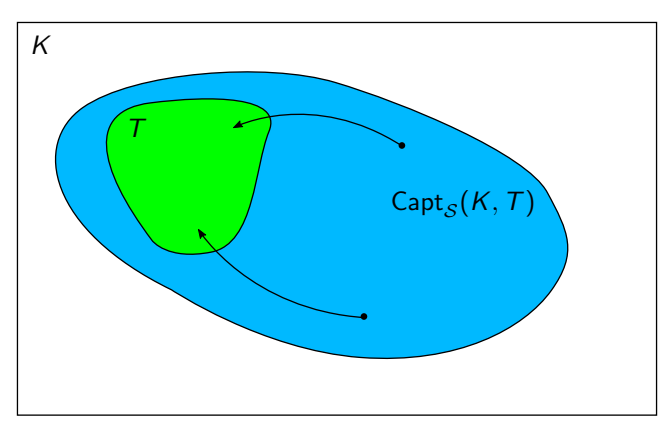

$$
\mathsf{Capt}_\mathcal{S}(\mathcal{K},\mathcal{T})=\Big\{y_0\in \mathcal{K}\ \Big|\ \begin{array}{l}\ (\exists \tilde{t}\geqslant 0)(\exists \tilde{u}: t\in [0,\tilde{t}]\rightarrow u(t))(y(\tilde{t},y_0,\tilde{u})\in \mathcal{T})\\ \wedge (\forall t\in [0,\tilde{t}])(y(t,y_0,\tilde{u})\in \mathcal{K})\end{array}\Big\}
$$

# <span id="page-7-0"></span>Computing the viability kernel

We define the capture basin in a time horizon  $t_{end}$ 

$$
\mathsf{Capt}_\mathcal{S}^{t_{\mathsf{end}}}(K,\,\mathcal{T}) = \left\{\gamma_0 \in K \; \left| \; \begin{array}{l} (\exists \widetilde{t} \in \llbracket \mathbf{0}, \, \boldsymbol{t_{\mathsf{end}}} \rrbracket) (\exists \widetilde{u}: \, t \in \llbracket 0, \widetilde{t} \rrbracket \rightarrow u(t)) \\ (\gamma(\widetilde{t},\, \gamma_0,\,\widetilde{u}) \in \mathcal{T}) \\ \wedge (\forall t \in \llbracket 0, \widetilde{t} \rrbracket) (\gamma(t,\, \gamma_0,\,\widetilde{u}) \in K) \end{array} \right\}
$$

#### Property

$$
\mathcal{T} \subseteq \mathsf{Viab}_{\mathcal{S}}(\mathcal{K}) \Rightarrow \mathsf{Capt}_{\mathcal{S}}^{\mathsf{t}_{\mathsf{end}}(\mathcal{K},\mathcal{T}) \subseteq \mathsf{Capt}_{\mathcal{S}}(\mathcal{K},\mathcal{T}) \subseteq \mathsf{Viab}_{\mathcal{S}}(\mathcal{K})
$$

#### Algorithm (sketch)

• Compute 
$$
V_0^- \subseteq \text{Viab}_{\mathcal{S}}(K)
$$
;

• Enlarge 
$$
V_0^-
$$
 by computing  $V_{i+1}^- = \text{Capt}_{\mathcal{S}}^{\text{t}_{\text{end}}}(K, V_i^-)$  until  $V_{i+1}^- \cap V_i^- = V_i^-$ 

### <span id="page-8-0"></span>**Outline**

- **1** [Computation of](#page-9-0)  $V_0^- \subseteq \mathsf{Viab}_{\mathcal{S}}(K)$
- 2 [Iteration of](#page-17-0)  $V_{i+1}^- = \text{Capt}_{\mathcal{S}}^{t_{\text{end}}}(K, V_i^-)$
- 3 [Computation of](#page-26-0)  $K \setminus V\text{iab}_{S}(K)$
- <sup>4</sup> [Examples](#page-29-0)

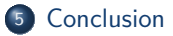

# <span id="page-9-0"></span>**Outline**

## **1** [Computation of](#page-9-0)  $V_0^- \subseteq \mathsf{Viab}_{\mathcal{S}}(K)$

- $2$  [Iteration of](#page-17-0)  $V_{i+1}^- = \text{Capt}_\mathcal{S}^{t_\text{end}}(K,V_i^-)$
- 3 [Computation of](#page-26-0)  $K \setminus V$ iab<sub>S</sub> $(K)$

### **[Examples](#page-29-0)**

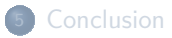

[Computation of](#page-10-0)  $V_0^- \subseteq \mathsf{Viab}_{\mathcal{S}}(K)$ 

# <span id="page-10-0"></span>Stability analysis: domain of attraction

Let the system  $\mathcal{S}'$  be defined by  $\dot{y}=f(y)$  and  $y(t;y_0)$  the solution of the system at time t when  $y(0) = y_0$ .

#### Definition (Equilibrium state)

A state  $\tilde{y}$  where  $f(\tilde{y}) = 0$  is called an equilibrium state.

#### Definition (Domain of attraction)

The set

$$
\{y_0 \mid \lim_{t \to \infty} y(t; y_0) = \tilde{y}\}
$$

with  $\tilde{v}$  an equilibrium state, is a domain of attraction.

[Computation of](#page-11-0)  $V_0^- \subseteq \mathsf{Viab}_{\mathcal{S}}(K)$ 

# <span id="page-11-0"></span>Stability analysis: domain of attraction

Let the system  $\mathcal{S}'$  be defined by  $\dot{y}=f(y)$  and  $y(t;y_0)$  the solution of the system at time t when  $y(0) = y_0$ .

#### Definition (Equilibrium state)

A state  $\tilde{y}$  where  $f(\tilde{y}) = 0$  is called an equilibrium state.

#### Definition (Domain of attraction)

The set

$$
\{y_0 \mid \lim_{t \to \infty} y(t; y_0) = \tilde{y}\}
$$

with  $\tilde{v}$  an equilibrium state, is a domain of attraction.

#### Viability

If there exists  $u \in \mathcal{U}$  such that an equilibrium state  $\tilde{y} \in K$  exists  $(f(\tilde{y}, u) = 0)$ , then its corresponding domain of attraction belongs to Viab<sub>S</sub> $(K)$ .

# <span id="page-12-0"></span>Stability analysis: domain of attraction

### Definition (Lyapunov function)

Let  $\mathcal{M}\subset\mathbb{R}^n$  and  $y\in\mathsf{int}(\mathcal{M}).$  A differentiable real valued function  $L:\mathbb{R}^n\to\mathbb{R}$  is a Lyapunov function for the dynamical system  $\dot{y} = f(y)$  if

$$
\bullet \ \mathcal{L}(y)=0\Leftrightarrow y=\tilde{y},
$$

$$
Q \ \ \forall y \in \mathcal{M} \setminus \{\tilde{y}\}, \ L(y) > 0,
$$

$$
\bullet \ \forall y \in \mathcal{M} \setminus \{\tilde{y}\}, \ \langle DL(y), f(y) \rangle < 0.
$$

#### Theorem

Let  $L(y)$  be a Lyapunov function for the time continuous system  $\dot{y} = f(y)$  with  $f(\tilde{y}) = 0$ . There exists c a positive real constant such that the domain

$$
S = \{y \in \mathbb{R}^n \mid 0 < L(y) < c, \langle DL(y), f(y) \rangle < 0\}
$$

belongs to the domain of attraction of  $\tilde{y}$ 

# <span id="page-13-0"></span>Building a Lyapunov function (quadratic form)

From  $\tilde{v}$  an equilibrium state

- Consider the linearized system  $\dot{y} = Ay(t)$  with  $A = \left(\frac{\partial f}{\partial y_i}\right)_i(\tilde{y})$  and  $u = 0$ .
- Find the symmetric positive definite matrix P such that  $A^T P + P A = -I$ . It is equivalent to the problem of finding  $x = \left(x_1, \ldots, x_{\frac{n(n+1)}{2}}\right)$  $\sum_{n=1}^{\infty}$  example  $\sum_{n=1}^{\infty}$  such that  $Mx = b$  with  $x_i$  from P (which is symmetric):

$$
P = \left(\begin{array}{cccc} x_1 & x_2 & \dots & x_n \\ x_2 & x_{n+1} & \dots & x_{2n-1} \\ \vdots & & & \vdots \\ x_n & x_{2n-1} & & x_{\frac{n(n+1)}{2}} \end{array}\right)
$$

and the coefficients of M and b deduced from  $A^T P + P A = -I$ . The coefficients  $x_i$  are then computed using  $x = M^{-1}b$  (M must be invertible).  $L(y) = (y - \tilde{y})^T P(y - \tilde{y})$  is a candidate to be a Lyapunov function.

[Computation of](#page-14-0)  $V_0^- \subseteq \mathsf{Viab}_{\mathcal{S}}(K)$ 

# <span id="page-14-0"></span>Building a Lyapunov function (quadratic form)

$$
L(y) = (y - \tilde{y})^T P(y - \tilde{y})
$$

L is a Lyapunov function if

- P must be a positive definite matrix  $\Rightarrow$  Sylvester criteria,
- The criteria (1-3) remains true:

$$
L(y) = 0 \Leftrightarrow y = y^* \forall y \in \mathcal{M} \setminus \{y^*\}, L(y) > 0
$$
 true by construction of L  

$$
\forall y \in \mathcal{M} \setminus \{y^*\}, \langle DL(y), f(y) \rangle < 0 ?
$$

#### Proof

Find c such that for each y inside the ellipsoid  $\{y \in \mathbb{R}^n \mid 0 < L(y) < c\},\$  $\langle DL(y), f(y) \rangle < 0$  remains true.

[Computation of](#page-15-0)  $V_0^- \subseteq \mathsf{Viab}_{\mathcal{S}}(K)$ 

# <span id="page-15-0"></span>Is the ellipsoid inside the attraction domain

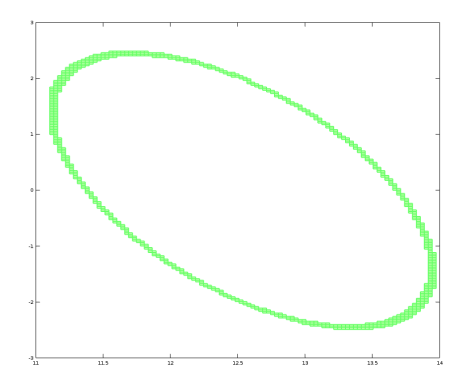

Figure: Frontier of L(y) *<* c

Using interval analysis,

- $\bullet$  We fix  $u = 0$ .
- <sup>2</sup> We choose c *>* 0,
- $\bullet$  We pave the frontier of  $L(y) < c$ using boxes,
- $\bullet$  We check that for all box [y] in this paving,

 $\langle DL([y]), f([y], 0) \rangle \subset [-\infty, 0]$ 

- if this is true, the ellipsoid belongs to the domain of attraction,
- $\bullet$  if not, we reduce c and restart from 2.

# <span id="page-16-0"></span>Is the ellipsoid inside the attraction domain

- **If the test fails, we start over using full state feedback.**
- For each box  $[y]$  in the paving,  $\hat{y} \in [y]$  and  $\tilde{y}$  the current equilibrium state, we compute

$$
u=-K(\hat{y}-\tilde{y})
$$

with  $K$  the gain matrix computed using the Faddeev - Leverrier algorithm.

• If  $u \in \mathcal{U}$ , the test is now

$$
\langle DL([y]), f([y], u) \rangle \subset [-\infty, 0]
$$

#### Result

The result is then a paving of the interior of the ellipsoids proven to be included in their domain of attraction.

### <span id="page-17-0"></span>**Outline**

## **1** [Computation of](#page-9-0)  $V_0^- \subseteq \mathsf{Viab}_{\mathcal{S}}(K)$

- 2 [Iteration of](#page-17-0)  $V_{i+1}^- = \text{Capt}_{\mathcal{S}}^{t_{\text{end}}}(K, V_i^-)$
- 3 [Computation of](#page-26-0)  $K \setminus V$ iab<sub>S</sub> $(K)$

### **[Examples](#page-29-0)**

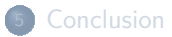

[Iteration of](#page-18-0)  $V_{i+1}^- = \text{Capt}_{S}^{\text{t}}(K, V_i^-)$ 

# <span id="page-18-0"></span>Validated numerical integration

#### Definition (IVP-ode)

An IVP-ODE is defined by

$$
\begin{cases} \dot{y} = f(t, y) \\ y(0) \in \mathcal{Y}_0 \subseteq \mathbb{R}^n, \ t \in [0, t_{\text{end}}] \end{cases}.
$$

Goal is to compute  $y(t; y_0) = \{y(t; y_0) | y_0 \in y_0\}.$ 

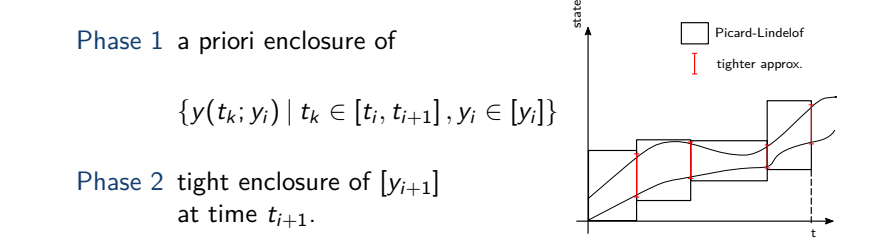

time

Iteration of 
$$
V_{i+1}^- = \text{Capt}_{S}^{\text{Lend}}(K, V_i^-)
$$

# <span id="page-19-0"></span>**DynIBEX**

### Validated simulation with Runge-Kutta

- Proof of existence and uniqueness of solution for ODEs and DAEs,
- Local truncation error computation for any Runge-Kutta method (implicit or explicit),
- Combined with contractors (HC4).

#### Verification of temporal constraints

• Stayed in A until  $\tilde{t} < t_{end}$ :

$$
\forall t \in [0,\tilde{t}], \ \{y(t;y_0) \mid y_0 \in [y_0]\} \subseteq int(\mathcal{A})
$$

• Included in  $\mathcal A$  inside  $[0, t_{end}]$ :

$$
\exists t \in [0, t_{end}], \{y(t; y_0) \mid y_0 \in [y_0]\} \subseteq int(\mathcal{A}).
$$

Capture basin  $\mathsf{Capt}_\mathcal{S}^{t_\mathsf{end}}(K,T)$  : stayed in  $K$  until it is included in  $T.$ 

<span id="page-20-0"></span>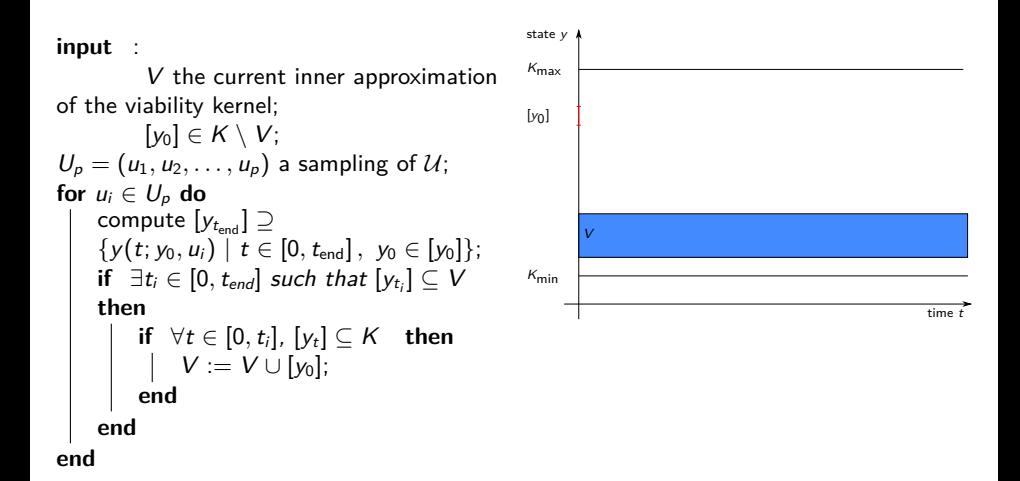

#### <span id="page-21-0"></span>**input** :

$$
[y_0] \in K \setminus V;
$$
\n
$$
U_p = (u_1, u_2, \dots, u_p) \text{ a sampling of } U;
$$
\n
$$
\text{for } u_i \in U_p \text{ do}
$$
\n
$$
\text{compute } [y_{t_{\text{end}}}] \supseteq \{y(t; y_0, u_i) \mid t \in [0, t_{\text{end}}], y_0 \in [y_0]\};
$$
\n
$$
\text{if } \exists t_i \in [0, t_{\text{end}}] \text{ such that } [y_{t_i}] \subseteq V
$$
\n
$$
\text{then}
$$
\n
$$
\text{if } \forall t \in [0, t_i], [y_t] \subseteq K \text{ then}
$$
\n
$$
\text{if } \forall t \in [0, t_i], [y_t] \subseteq K \text{ then}
$$
\n
$$
\text{and}
$$
\n
$$
\text{end}
$$
\n
$$
\text{end}
$$

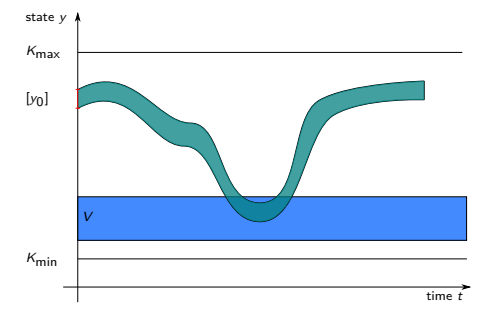

#### <span id="page-22-0"></span>**input** :

$$
[y_0] \in K \setminus V;
$$
\n
$$
U_p = (u_1, u_2, \dots, u_p) \text{ a sampling of } U;
$$
\n
$$
\text{for } u_i \in U_p \text{ do}
$$
\n
$$
\text{compute } [y_{t_{\text{end}}}] \supseteq \{y(t; y_0, u_i) \mid t \in [0, t_{\text{end}}], y_0 \in [y_0]\};
$$
\n
$$
\text{if } \exists t_i \in [0, t_{\text{end}}] \text{ such that } [y_{t_i}] \subseteq V
$$
\n
$$
\text{then}
$$
\n
$$
\text{if } \forall t \in [0, t_i], [y_t] \subseteq K \text{ then}
$$
\n
$$
\text{if } \forall t \in [0, t_i], [y_t] \subseteq K \text{ then}
$$
\n
$$
\text{or } V := V \cup [y_0];
$$
\n
$$
\text{end}
$$
\n
$$
\text{end}
$$

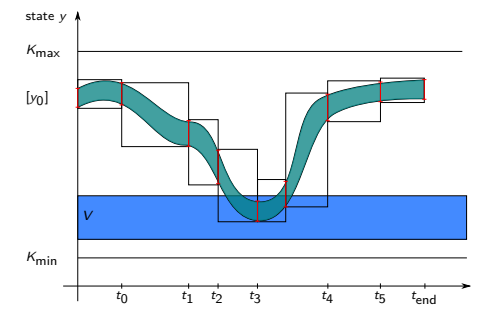

#### <span id="page-23-0"></span>**input** :

$$
[y_0] \in K \setminus V;
$$
\n
$$
U_p = (u_1, u_2, \dots, u_p) \text{ a sampling of } U;
$$
\n
$$
\text{for } u_i \in U_p \text{ do}
$$
\n
$$
\text{compute } [y_{t_{end}}] \supseteq \{y(t; y_0, u_i) \mid t \in [0, t_{end}], y_0 \in [y_0]\};
$$
\n
$$
\text{if } \exists t_i \in [0, t_{end}] \text{ such that } [y_{t_i}] \subseteq V
$$
\n
$$
\text{then}
$$
\n
$$
\text{if } \forall t \in [0, t_i], [y_t] \subseteq K \text{ then}
$$
\n
$$
\text{if } \forall t \in [0, t_i], [y_t] \subseteq K \text{ then}
$$
\n
$$
\text{and}
$$
\n
$$
\text{end}
$$
\n
$$
\text{end}
$$

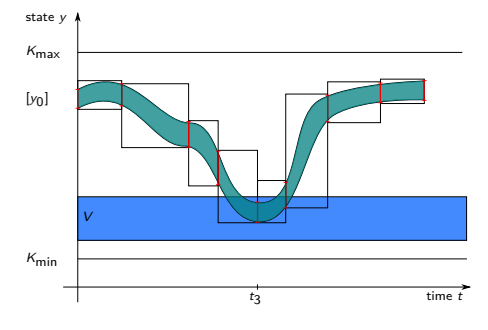

#### <span id="page-24-0"></span>**input** :

$$
[y_0] \in K \setminus V;
$$
\n
$$
U_p = (u_1, u_2, \dots, u_p)
$$
 a sampling of  $U$ ;  
\n**for**  $u_i \in U_p$  **do**  
\n**compute**  $[y_{t_{end}}] \supseteq$   
\n
$$
\{y(t; y_0, u_i) | t \in [0, t_{end}], y_0 \in [y_0]\};
$$
  
\n**if**  $\exists t_i \in [0, t_{end}]$  such that  $[y_{t_i}] \subseteq V$   
\n**then**  
\n**if**  $\forall t \in [0, t_i], [y_t] \subseteq K$  **then**  
\n**if**  $V := V \cup [y_0];$   
\n**end**  
\n**end**  
\n**end**

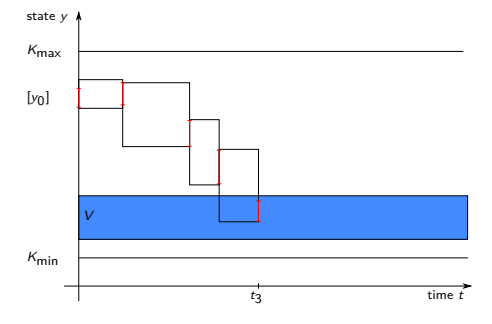

#### <span id="page-25-0"></span>**input** :

V the current inner approximation of the viability kernel;

$$
[y_0] \in K \setminus V;
$$
\n
$$
U_p = (u_1, u_2, \dots, u_p) \text{ a sampling of } U;
$$
\n
$$
\text{for } u_i \in U_p \text{ do}
$$
\n
$$
\begin{array}{c}\n\text{compute } [y_{t_{\text{end}}}] \supseteq \\
\{y(t; y_0, u_i) \mid t \in [0, t_{\text{end}}], y_0 \in [y_0] \}; \\
\text{if } \exists t_i \in [0, t_{\text{end}}] \text{ such that } [y_{t_i}] \subseteq V \\
\text{then} \\
\begin{array}{c}\n\text{if } \forall t \in [0, t_i], [y_t] \subseteq K \text{ then} \\
\mid V := V \cup [y_0]; \\
\text{end} \\
\text{end} \\
\text{end} \\
\text{end} \\
\text{end}
$$

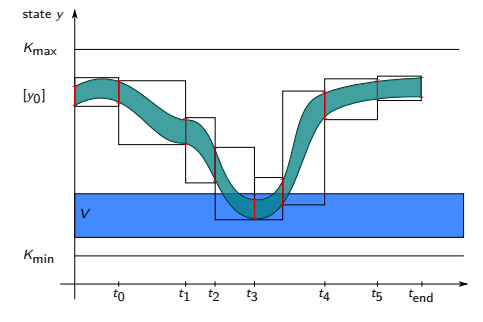

This test can be encapsuled in a bisection algorithm to produce an inner approximation of  $Viab_S(K)$ .

## <span id="page-26-0"></span>**Outline**

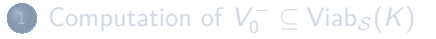

 $2$  [Iteration of](#page-17-0)  $V_{i+1}^- = \text{Capt}_\mathcal{S}^{t_\text{end}}(K,V_i^-)$ 

### 3 [Computation of](#page-26-0)  $K \setminus V\text{iab}_{S}(K)$

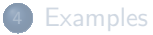

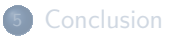

<span id="page-27-0"></span>
$$
K\setminus \mathsf{Viab}_\mathcal{S}(K)
$$

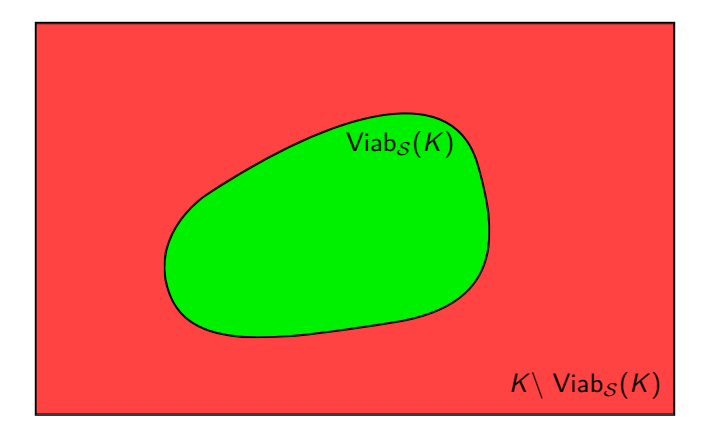

 $K \setminus \mathsf{Viab}_{\mathcal{S}}(K) = \{y_0 \in K \mid \forall u \in \mathcal{U}, \exists t \geqslant 0, y(t; y_0, u) \notin K\}$ 

# <span id="page-28-0"></span>Prove that a box  $[y_0]$  belongs to  $K \setminus \mathrm{Viab}_S(K)$

If for a box  $[y_0]$ , there exists t such that

$$
y(t; [y_0], \mathcal{U}) = \{y(t; y_0, u) \mid y_0 \in [y_0], u \in \mathcal{U}\} \cap K = \emptyset
$$

then  $[y_0] \subset K \setminus \mathrm{Viab}_S(K)$ .

Validated numerical integration methods

 $y(t; [y_0], \mathcal{U})$  can be over-approximated by a box  $[y](t; [y_0], \mathcal{U})$ .

$$
[y] (t; [y0], \mathcal{U}) \cap K = \emptyset \Rightarrow [y0] \subset K \setminus \mathsf{Viab}_{\mathcal{S}}(K).
$$

### <span id="page-29-0"></span>**Outline**

### **1** [Computation of](#page-9-0)  $V_0^- \subseteq \mathsf{Viab}_{\mathcal{S}}(K)$

- $2$  [Iteration of](#page-17-0)  $V_{i+1}^- = \text{Capt}_\mathcal{S}^{t_\text{end}}(K,V_i^-)$
- 3 [Computation of](#page-26-0)  $K \setminus V$ iab<sub>S</sub> $(K)$

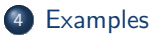

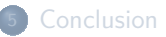

# <span id="page-30-0"></span>Car on the hill

Compute the viability kernel for

$$
\begin{cases}\n\dot{y}_1 = y_2(t) \\
\dot{y}_2 = -9.81 \sin \left( \frac{1.1 \sin(1.2 \times y_1(t)) - 1.2 \sin(1.1 y_1(t))}{2.0} \right) - 0.7 y_2(t) + u(t)\n\end{cases}
$$

with

$$
y(0) \in K = \left( \begin{array}{c} [-1,13] \\ [-6,6] \end{array} \right)
$$

and

$$
u(t)\in[-3,3]
$$

#### <span id="page-31-0"></span>Computation of  $V_0^-$ 0

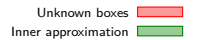

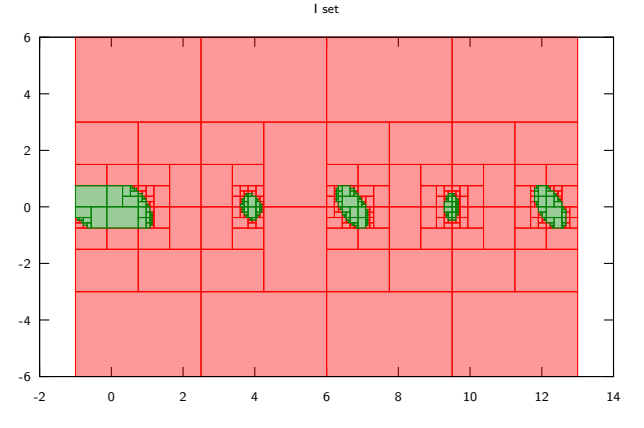

Figure: Ellipsoids

#### <span id="page-32-0"></span>Computation of the recurrence  $V_{i+1}^- = \mathsf{Capt}_\mathcal{S}^{t_\mathsf{end}}(K,V_i^-)$  $\binom{r-1}{i}$

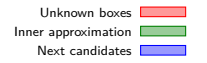

#### I set

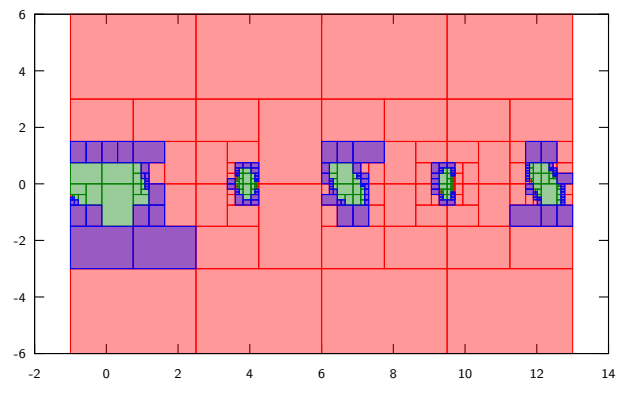

Figure: 1 iteration

#### <span id="page-33-0"></span>Computation of the recurrence  $V_{i+1}^- = \mathsf{Capt}_\mathcal{S}^{t_\mathsf{end}}(K,V_i^-)$  $\binom{r-1}{i}$

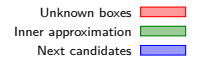

#### I set

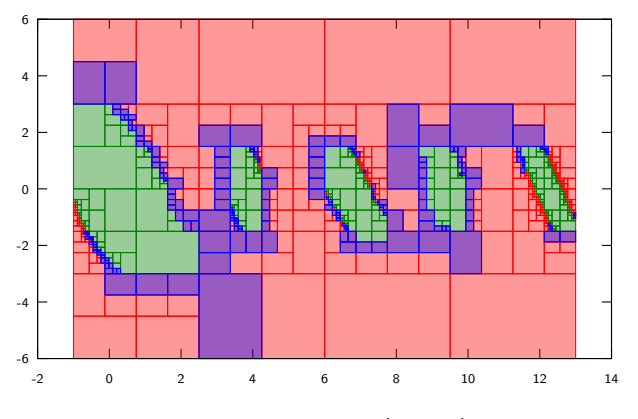

#### Figure: 10 iterations (2mn50)

#### <span id="page-34-0"></span>Computation of the recurrence  $V_{i+1}^- = \mathsf{Capt}_\mathcal{S}^{t_\mathsf{end}}(K,V_i^-)$  $\binom{r-1}{i}$

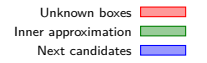

#### I set

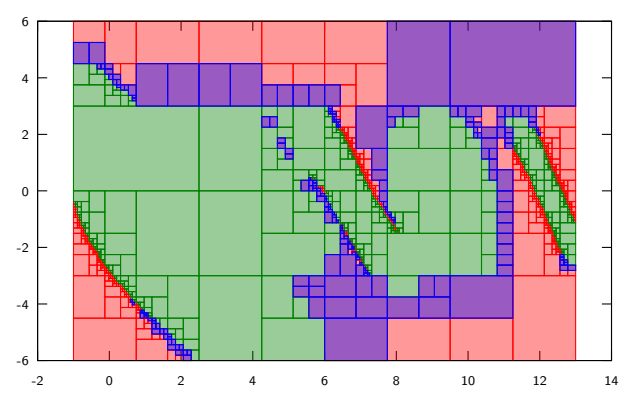

#### Figure: 20 iterations (6mn30)

#### <span id="page-35-0"></span>Computation of the recurrence  $V_{i+1}^- = \mathsf{Capt}_\mathcal{S}^{t_\mathsf{end}}(K,V_i^-)$  $\binom{r-1}{i}$

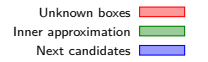

#### I set

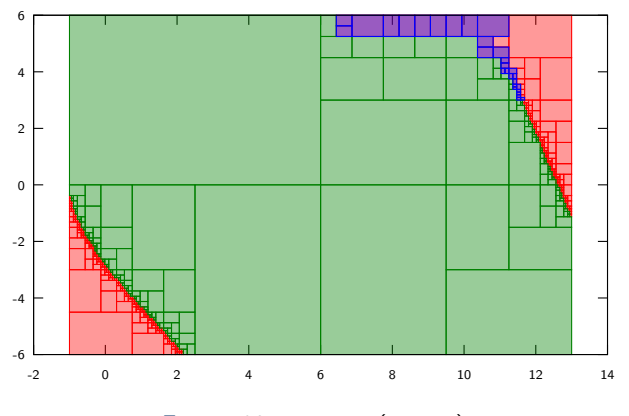

#### Figure: 30 iterations (7mn45)

#### <span id="page-36-0"></span>Computation of the recurrence  $V_{i+1}^- = \mathsf{Capt}_\mathcal{S}^{t_\mathsf{end}}(K,V_i^-)$  $\binom{r-1}{i}$

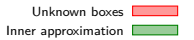

#### I set

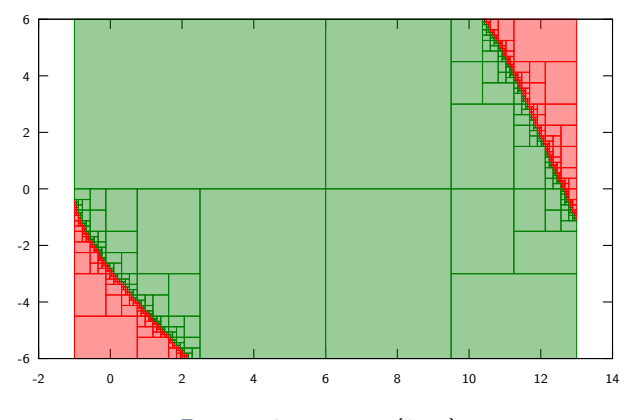

#### Figure: 40 iterations (8mn)

#### <span id="page-37-0"></span>Computation of the recurrence  $V_{i+1}^- = \mathsf{Capt}_\mathcal{S}^{t_\mathsf{end}}(K,V_i^-)$  $\binom{r-1}{i}$

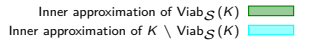

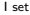

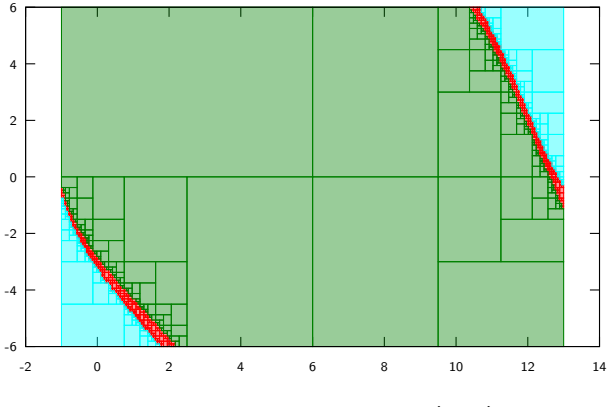

#### Figure: Result outer and inner (9mn)

<span id="page-38-0"></span>Compute the viability kernel for

$$
\begin{cases} \dot{y}_1=y_2(t) \\ \dot{y}_2=y_3(t) \\ \dot{y}_3=u(t) \end{cases}
$$

with  $y(0) \in K = \left[-5, 5\right]^3$  and  $u(t) \in \left[-1, 1\right]$ .

#### <span id="page-39-0"></span>Computation of  $V_0^-$ 0

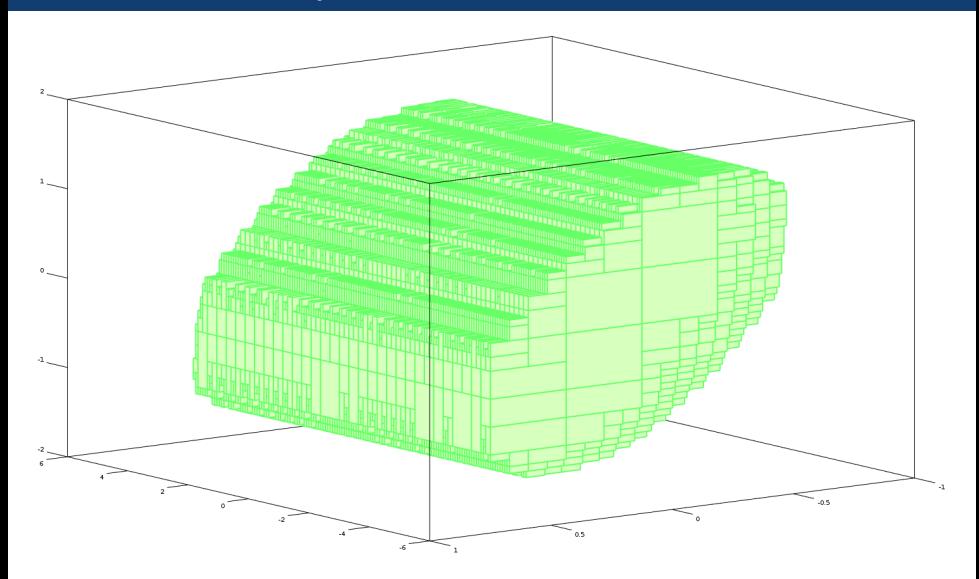

Figure: Ellipsoids

#### <span id="page-40-0"></span>Computation of the recurrence  $V_{i+1}^- = \mathsf{Capt}_\mathcal{S}^{t_\mathsf{end}}(K,V_i^-)$  $\binom{r-1}{i}$

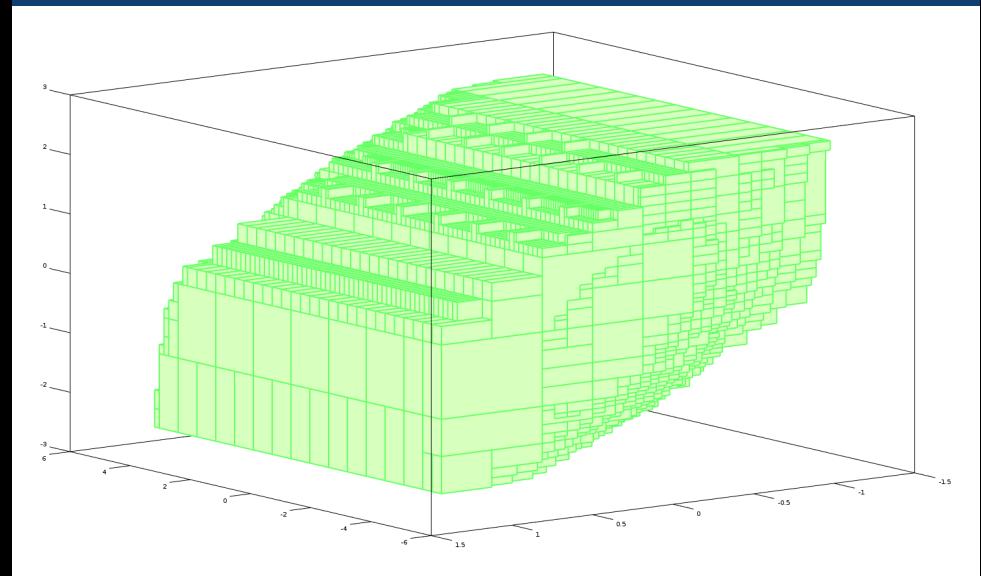

Figure: 10 iterations (5mn)

#### <span id="page-41-0"></span>Computation of the recurrence  $V_{i+1}^- = \mathsf{Capt}_\mathcal{S}^{t_\mathsf{end}}(K,V_i^-)$  $\binom{r-1}{i}$

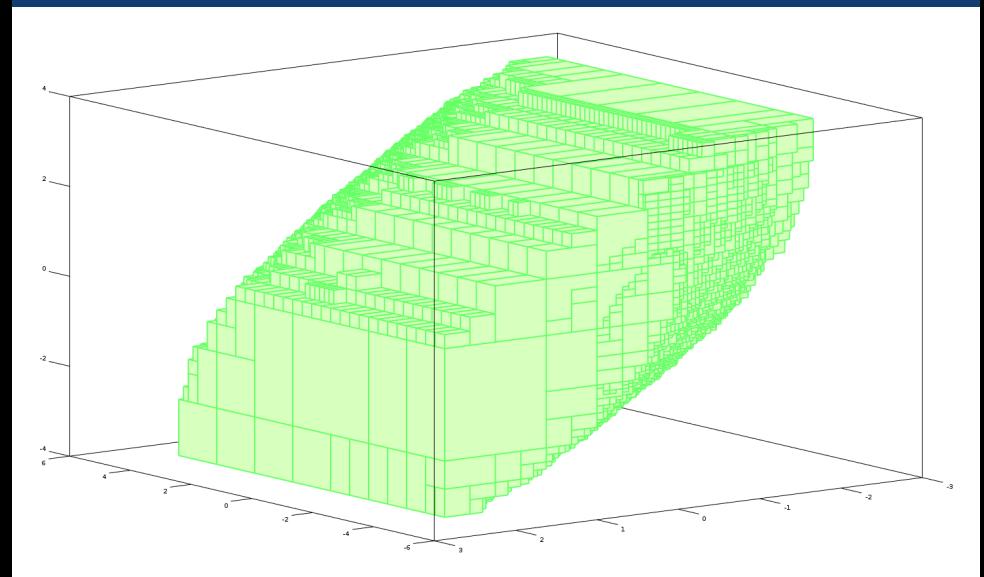

#### Figure: 20 iterations (11mn40s)

#### <span id="page-42-0"></span>Computation of the recurrence  $V_{i+1}^- = \mathsf{Capt}_\mathcal{S}^{t_\mathsf{end}}(K,V_i^-)$  $\binom{r-1}{i}$

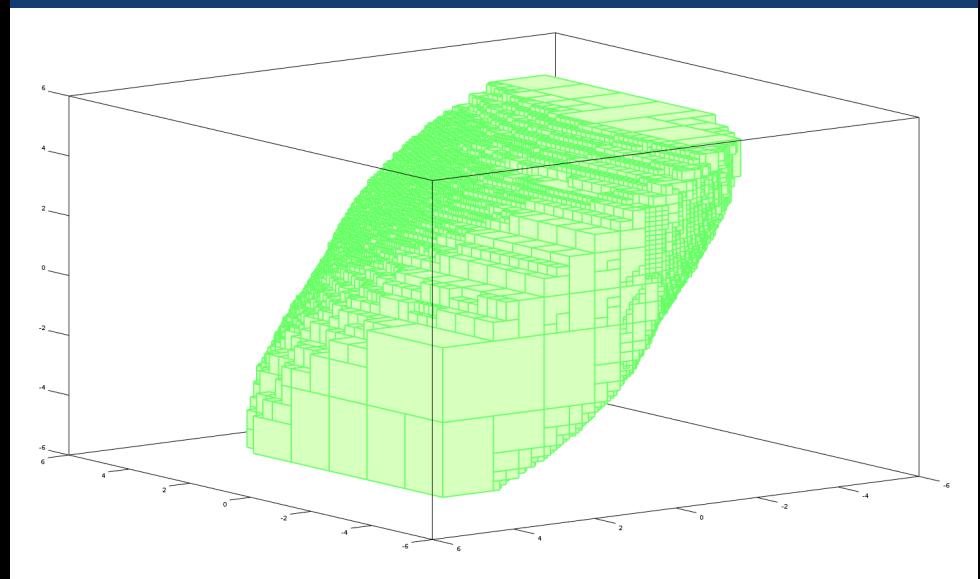

#### Figure: 30 iterations (25mn30s)

#### <span id="page-43-0"></span>Computation of the recurrence  $V_{i+1}^- = \mathsf{Capt}_\mathcal{S}^{t_\mathsf{end}}(K,V_i^-)$  $\binom{r-1}{i}$

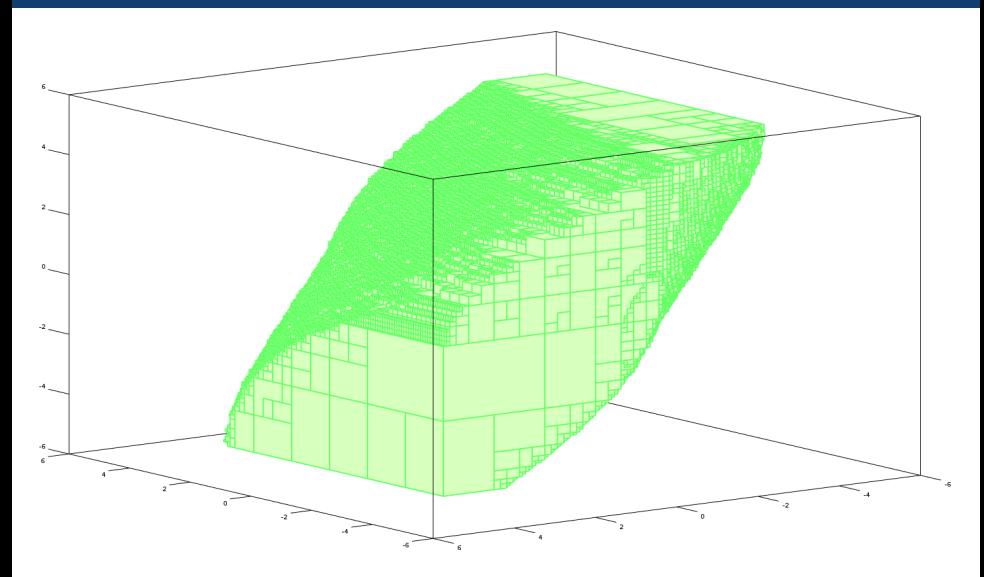

Figure: 40 iterations (46mn)

#### <span id="page-44-0"></span>Computation of the recurrence  $V_{i+1}^- = \mathsf{Capt}_\mathcal{S}^{t_\mathsf{end}}(K,V_i^-)$  $\binom{r-1}{i}$

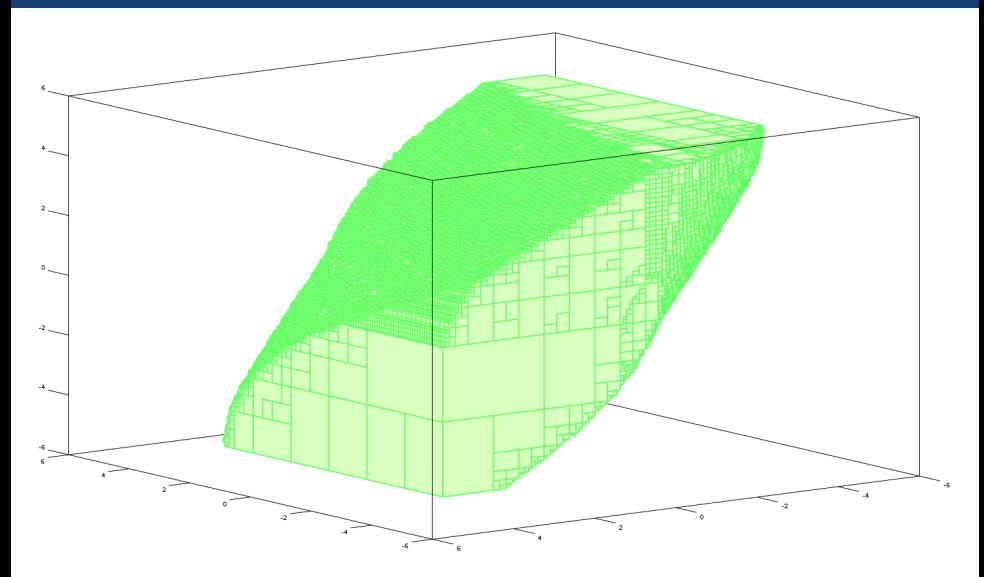

Figure: 50 iterations (58mn)

#### <span id="page-45-0"></span>Computation of the recurrence  $V_{i+1}^- = \mathsf{Capt}_\mathcal{S}^{t_\mathsf{end}}(K,V_i^-)$  $\binom{r-1}{i}$

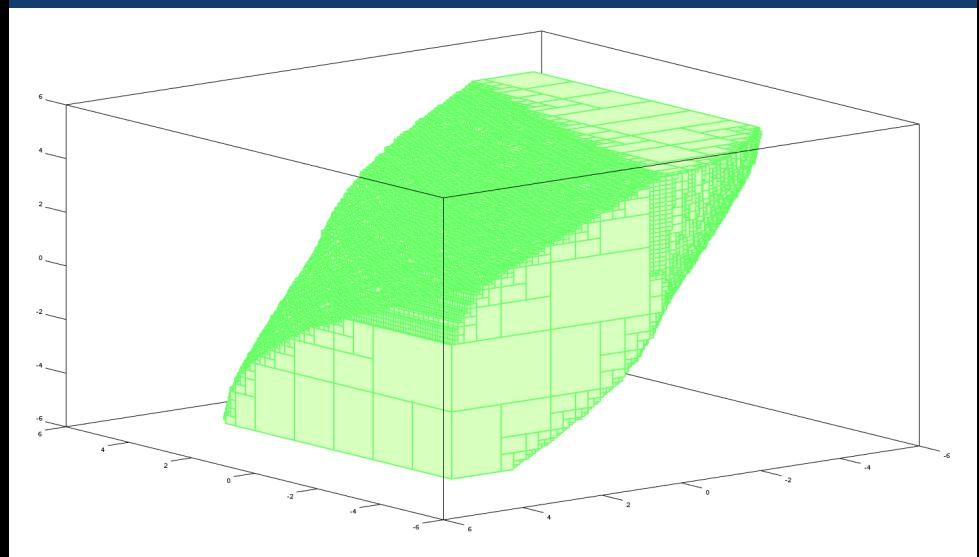

#### Figure: 62 iterations: end (61mn)

### <span id="page-46-0"></span>**Outline**

### **1** [Computation of](#page-9-0)  $V_0^- \subseteq \mathsf{Viab}_{\mathcal{S}}(K)$

- $2$  [Iteration of](#page-17-0)  $V_{i+1}^- = \text{Capt}_\mathcal{S}^{t_\text{end}}(K,V_i^-)$
- 3 [Computation of](#page-26-0)  $K \setminus V$ iab<sub>S</sub> $(K)$
- **[Examples](#page-29-0)**

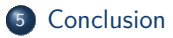

#### <span id="page-47-0"></span>Conclusion

We implemented an algorithm to produce an inner approximation of the viability kernel of a dynamical system.

- It is an improvement of the previously mentioned algorithm to handle state dimension greater than 2,
- Benefit from last advances on validated numerical integration.

#### **Drawbacks**

- bisection algorithm (exponential complexity);
- **•** strong parametrization in the method:
	- ellipsoid proof:
		- **•** precision of the ellipsoid,
		- $\bullet$  first parameter  $c$  to consider;
	- inner approximation  $V_0^-$ : precision (size of the boxes);
	- Numerical integration:
		- numerical integration precision,
		- final time  $t_{end}$  for Capt<sup> $t_{end}^{t_{end}}(K, V_i^-)$ ,</sup>
		- final time  $t_{end}$  for  $K \setminus V$ iab $_{S}(K)$ ;
	- precision for the bisection.

#### <span id="page-48-0"></span>**Perspectives**

Example shows that time complexity is still a drawback for the method. It still remains improvements to consider to ameliorate this:

- Find a better first inner approximation  $V_0^-$ ,
- "Intelligent" enumeration of the control that prove that a box is in the viability kernel.